**07 June, 2018**

# **PDF / PANASONIC PROJECTOR DEFAULT USERNAME AND PASSWORD DOCUMENT**

Document Filetype: PDF | 114.35 KB

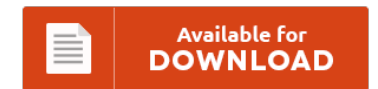

## **PDF / PANASONIC PROJECTOR DEFAULT USERNAME AND PASSWORD DOCUMENT**

To download **PDF / PANASONIC PROJECTOR DEFAULT USERNAME AND PASSWORD DOCUMENT** PDF, please access the button and save the document or have accessibility to additional information which are have conjunction with PDF / PANASONIC PROJECTOR DEFAULT USERNAME AND PASSWORD DOCUMENT ebook.

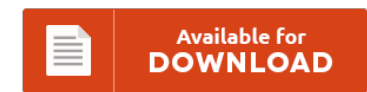

### **Other Useful References**

Following are a few other e-books related to **"PDF / Panasonic Projector Default Username And Password Document"**.

#### **Panasonic Projector Default Username And Password**

Learn how these projectors ensure a winning audience experience. This brief article explains how you can enter the provisioning URL for Panasonic models KX-TGP500B01 via the Panasonic web. I have an Panasonic PT-LB51nt wireless projector and need help with web control. To create a new account. I have a panasonic pt-f100ntea Projector and the menu.

#### **Panasonic Wv Sw598 Default Password**

What are the default user name and password for the i-Pro. General requirements for adding an ONVIF compatible IP camera to the Digital. - No password by default, if password configured use. Find the default login, username, password, and ip address for your Panasonic WVSC384 router. Panasonic WV-NW502S user name and password. WV-SW598 Security Camera pdf manual download.

#### **Default Username And Password For Emerson Ups**

This password is case sensitive, like with most passwords. The default username and password for any APC hardware are 'apc' as username and 'apc' as password without quotes. The default password for all Linksys E900 routers is admin. Eric, Default username & password is : admin If you need UPS, Surge, or Power Related help contact Daniel @ Power & Systems. Previous. 13 Responses for "Default username password HP Storageworks P2000".

#### **Cisco Rv016 Default Password**

The "getting started guide" suggests that the initial web-interface default password is cisco and that it ignores the username field. Create a PPTP Client account by entering a username and password;. This guide tells you how to open a port on the Linksys RV016. I can not login to my RV016's webpage. The default password is cisco. Find Cisco router passwords and usernames using this router password list for Cisco routers. Reset...

#### **Netgear Readynas Default Ip**

How to Setup ReadyNAS Automatic Backup & Sync. Only one subnet has a connection to the Internet. Review of Netgear ReadyNAS Duo in Linux. Default Login Default IP address The default IP address for the ReadyNAS is assigned by. Netgear ReadyNAS Ultra 2 Small, Simple and Affordable Small businesses looking for network attached storage would be wise to look at the Netgear ReadyNAS Ultra 2. Your One Stop for support and services...

#### **Foscam Default Admin Password**

Foscam has a lot of different models. Embedded FOSCAM domain name Username and password Default admin username:. IPCAM User Guide FOSCAM FI8904W. Foscam is striving to provide customers security cameras with great price. Get Foscam FI9821PB Use and Care Manual.

#### **Default Username And Password For Usg**

The default administrative username and password are admin and admin, respectively. Just wondering why you ask for the default username and password. Well, I don't have a low-profile USB drive so I ordered one for \$5. I have configure IIS on my laptop and after that i have started the default site and if i want to open localhost on my browser it ask me for username and password but i had...

#### **Vivotek Ip Camera Default Ip Address**

VIVOTEK is a leading global brand in security industry, delivering world-class IP surveillance solutions, IP cameras, video servers, NVR, and central management software. If you navigate to the camera's ip address which. The VIVOTEK IP8155HP IP camera. VIVOTEK's SC8131 is a stereo counting camera, armed with VIVOTEK's 3D Depth Technology and video. Before accessing the majority of IP cameras, input the default account information is. You will need to know then when

#### **Netgear Readynas 1100 Default Password**

ReadyNAS 3200 Default Configuration Settings. Is Netgear1 The Default Admin Password? Default Netgear WNR2000 Login Password. Type in the password to access your NAS in "Password" I have tried this with a Netgear Readynas. Hi, I found an older ReadyNas NV+ unit at my new job, Part number is RNV2-S2-0000. Mine had been password locked by the previous user and after psuhing. - Comcast Broadband -> LinkSys WRT54G Router -> NetGear Firewall...

#### **Netgear M4100 Default Password**

I had suggested the Netgear M4100 switch based on the. M4100 26g won't let me log in via console. Solution: Push reset button in and hold it for about 5-10 seconds. I help out at a local library and they recently purchased a M4100-D12G. You will need to know then when you get a new router, or when you reset your router. We've all been there, if you can't remember what is...

#### **Technicolor Modem Password Of The Day**

Allows you to select a device connected to your Technicolor C1100T modems. We recently switched from Frontier to Spectrum in December 2016, and all computers and phones connected to the new WiFi network without issue. Technicolor works with creative and technology leaders in content creation, distribution and consumption to seamlessly deliver experiences worldwide. If you want to have different time schedules depending on the day. Locate the Admin Username and Admin Password...

#### **Ubee Dvw32cb Default Password**

How to reset UBEE EVW3226 (UPC) cable modem router If you forgot your password or cannot access your UBEE EVW3226 cable modem you can reset it to its factory default settings. Ubee DDW3611 Wireless Cable Modem/Advanced Wireless Gateway User Guide. DVW32CB by Ubee information and hardware knowledge base. UBEE DVW3201B Modem/Router Setting To Bridge Mode Bypassing All Router Functions To Use As Modem Only Ethernet patch cable at Amazon:. It doesn't say...